# <span id="page-0-0"></span>Rappel : description d'un caractère d'une population

## Un exemple : Nbre (en milliers) de passagers des vols internationaux par mois de 1949 à 1960

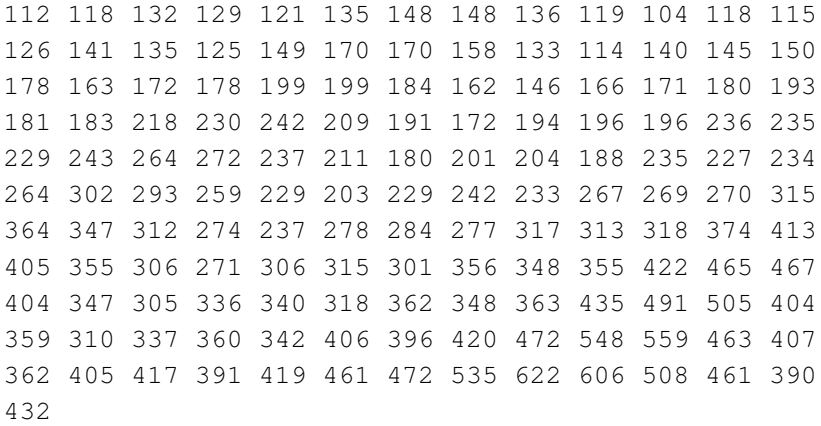

moyenne, quantiles, plot, box-plot, histogramme ?

# Retour sur le nbre de passagers des vols internationnaux

Les données sont indexées par la date dans l'ordre croissant Nuage de points :

 $\left\{ \begin{array}{ccc} 1 & 0 & 0 \\ 0 & 1 & 0 \end{array} \right.$ 

 $2990$ 

 $\equiv$ 

**Monthly Airline Passenger Numbers 1949−1960 in thousands**

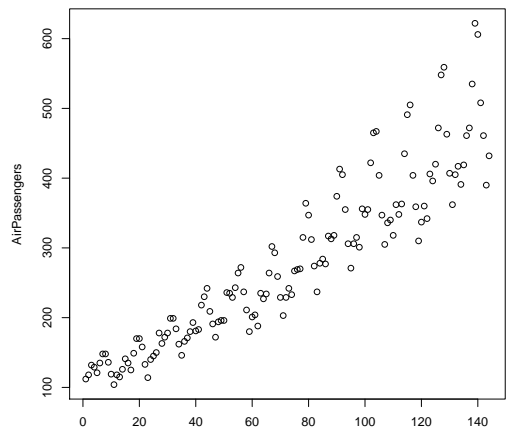

Time

Un exemple : longévité de piles électriques soumises à un même usage

Données :

65.1 58.4 64.9 76 67.8 75.1 76.7 64.2 74.9 77.6 58.1 68.1 73.3 75.4 76 59.4 65.4 74.7 76.6 81.3 64.4 69.1 66.9 67.5 65.8 70.4 67.8 61.8 68.7 65.3 63.7 68.5 72 67.5 71.8 64 69.5 66.8 64.9 63 62.8 58.6 63.3 65.3 78.8 63.1 76.3 64.2 61.8 73.9 73.8 76.9 78.4 69.3 63.7 73.7 70.9 63 74.4 64.4

**KOD KARD KED KED BE YOUR** 

#### Un exemple : longévité de piles électriques

## Chaque pile a une marque (A, B ou C)

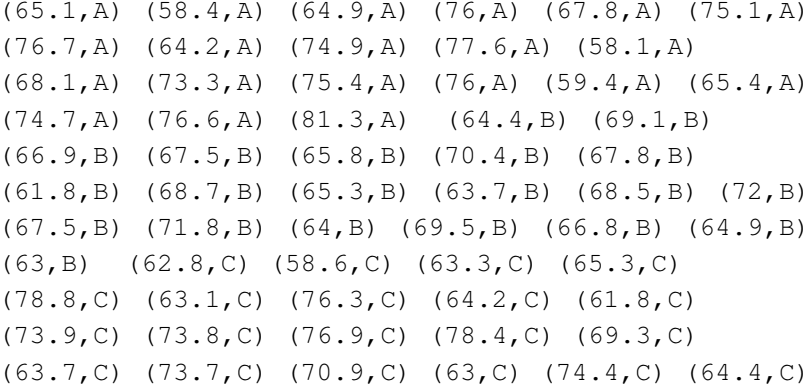

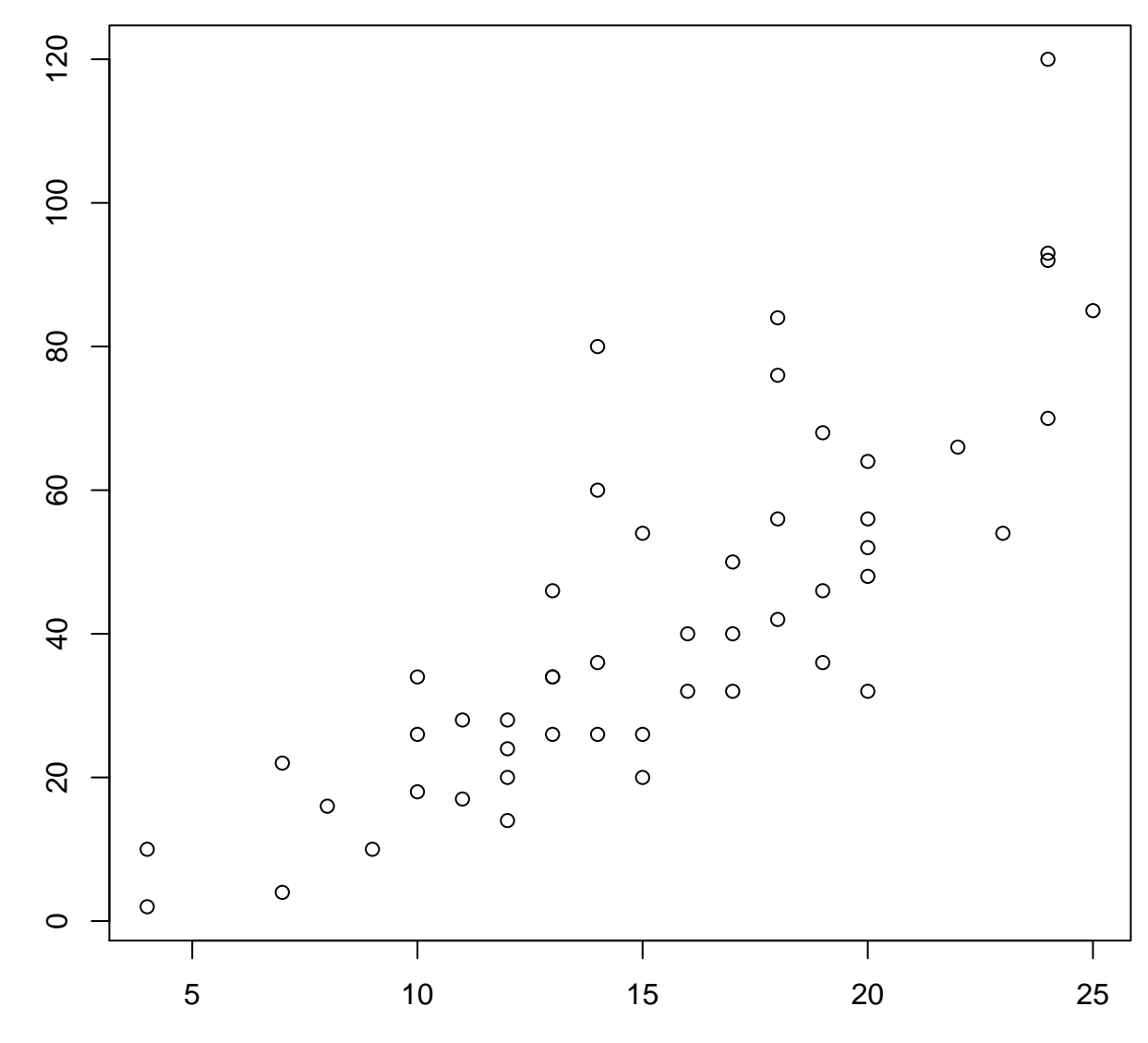

speed

dist

## Un caractère qualitatif, données agrégées

Répartition des étudiants à l'université par filière d'étude

<span id="page-6-0"></span>K ロ ▶ K @ ▶ K 할 ▶ K 할 ▶ . 할 . K 9 Q @

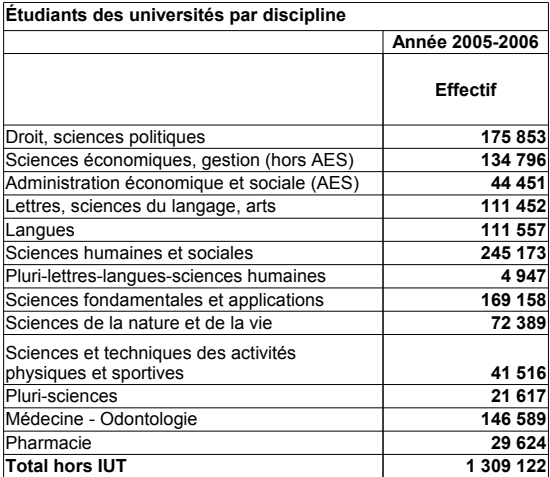

#### Diagramme en barres

## Répartition des étudiants à l'université par filière d'étude

Diagramme des effectifs

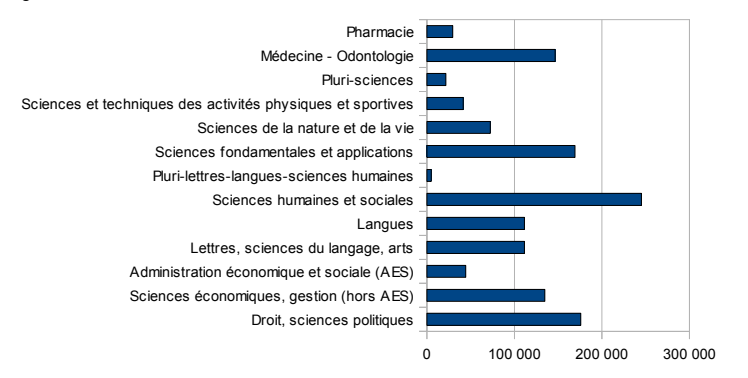

**KOD KARD KED KED BE YOUR** 

# un caractère quantitatif agrégation par intervalles

Exemple : longévité d'une série de 60 piles : données

Ici l'étendue est [58.1, 81.3]. On choisit les 6 intervalles  $[55, 60]$ ,  $[60, 65]$ , ...,  $[80, 85]$ .

 $\rightarrow$  tableau de contingence :

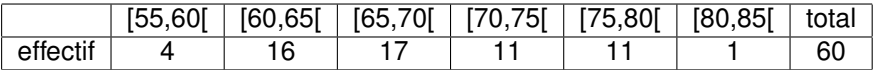

<span id="page-8-0"></span>**KORKARA KERKER DAGA** 

## Histogramme des effectifs

Longévité d'une série de 60 piles

<span id="page-9-0"></span>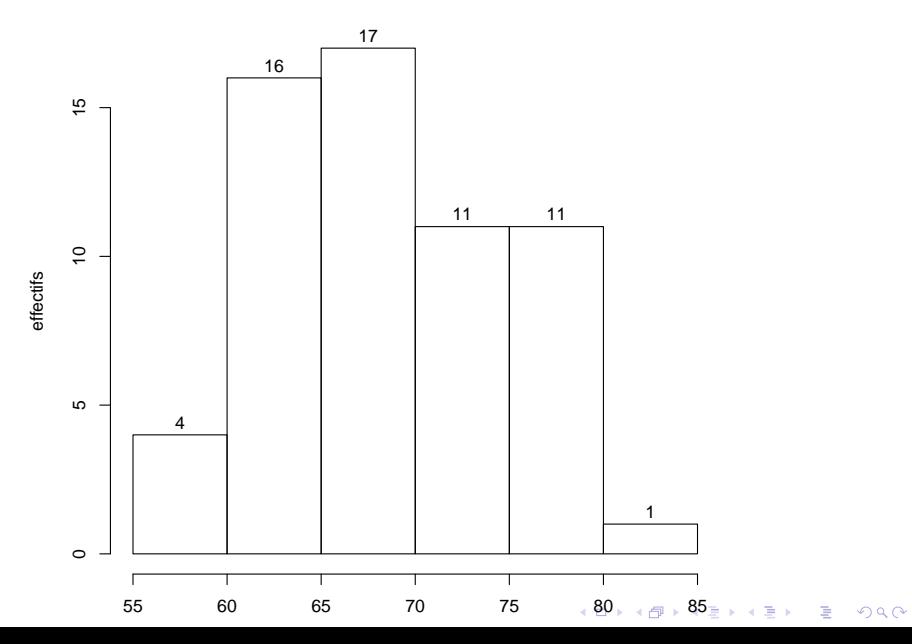

Deux caractères qualitatifs – Tableau de contingence

Répartition des étudiants à l'université par filière d'étude, cursus et sexe. [Source Insee.](http://www.insee.fr/fr/themes/tableau.asp?reg_id=0&ref_id=NATnon07136) [Tableau](#page-0-0)

<span id="page-10-0"></span>K ロ ▶ K @ ▶ K 할 ▶ K 할 ▶ 이 할 → 9 Q Q →

### Répartition des étudiants à l'université par filière d'étude, cursus et sexe

## Etude des caractères cursus, filière

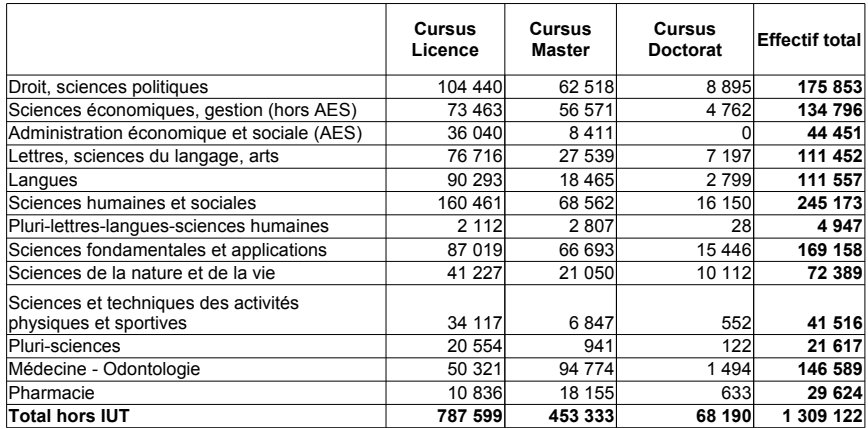

Fréquences conjointes, marginales, conditionnelles ?

Un caractère qualitatif, un caractère quantitatif

agrégation du caractère quantitatif par intervalles

Exemple : longévité d'une série de 60 piles : données Ici l'étendue est [58.1, 81.3]. On choisit les 6 intervalles  $[55, 60]$ ,  $[60, 65]$ , ...,  $[80, 85]$ .

 $\rightarrow$  tableau de contingence :

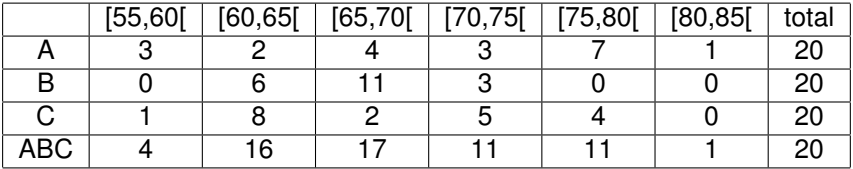

<span id="page-12-0"></span>KO K K Ø K K E K K E K V K K K K K K K K K

#### Longévité d'une série de 60 piles

<span id="page-13-0"></span>Histogramme des longévités de la sous-populations de piles "A"

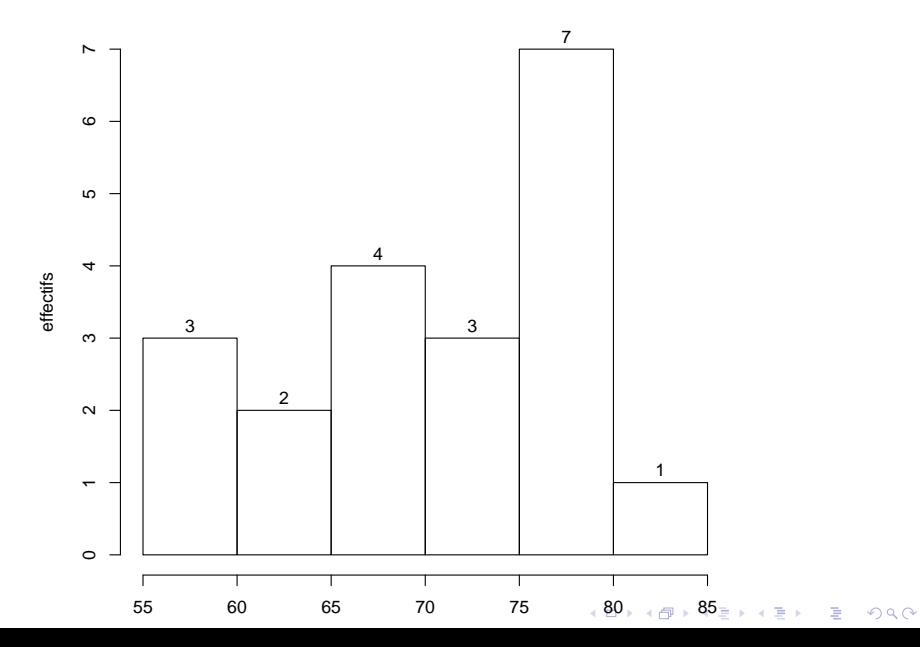

#### Longévité d'une série de 60 piles

Histogramme des longévités de la population totale

<span id="page-14-0"></span>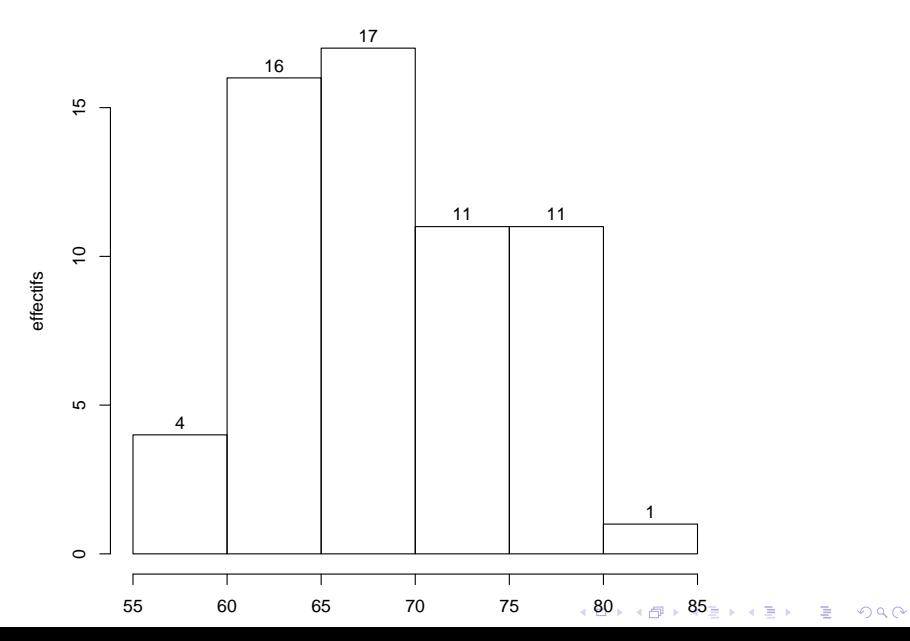

Longévité d'une série de 60 piles

Fréquences conjointes, marginales, conditionnelles ?

<span id="page-15-0"></span>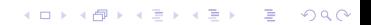

# Deux caractères quantitatifs

Distances de freinage suivant la vitesse d'un ensemble de voitures en 1920 (pieds,miles/h)

Données réparties en intervalles

[Nuage de points](#page-0-0) (attention aux points confondus)

Tableau de contingence

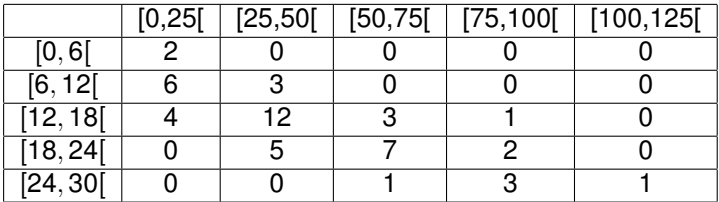

Fréquences conjointes, marginales, conditionnelles ?

# TD : Analyse d'un histogramme

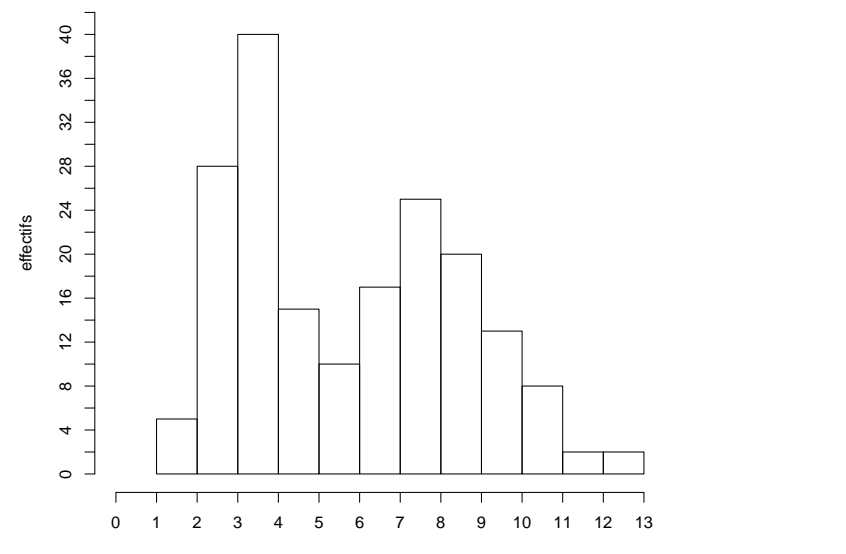

K ロ > K 個 > K 差 > K 差 > → 差 → の Q Q →

#### TD : Analyse d'un histogramme

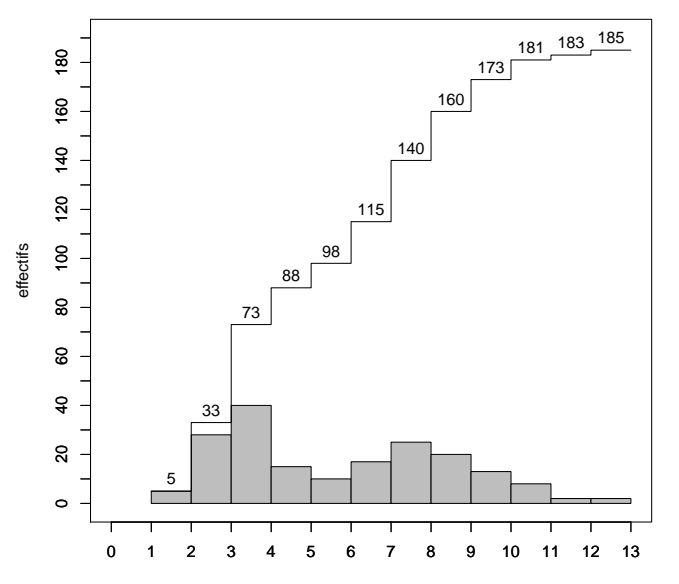

x3

 $\equiv$  990 K ロ ト K 個 ト K 差 ト K 差 ト